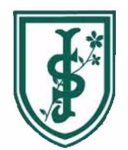

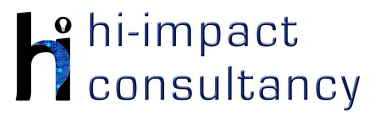

## **St Joseph's (Wallasey) - Computing across the Curriculum Long Term Planning Map - Y2**

This is your long-term overview for Computing. Please add to or amend this plan throughout the year. Underneath each section are the key skills for that area of computing. These can be assessed using the Assessment tracker spreadsheet. More activities and suggestions can be added as other subject areas are added to the plan.

T = Tutorial Available

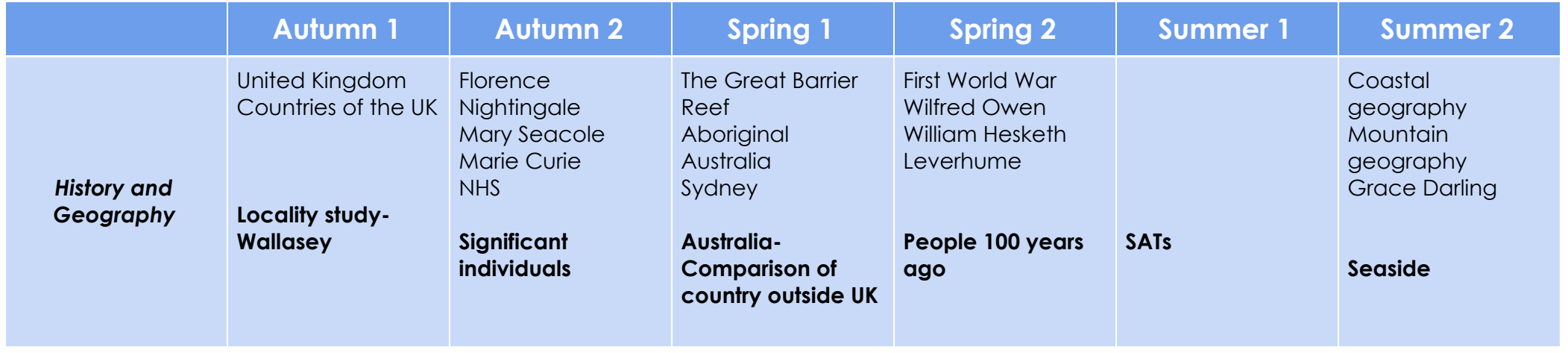

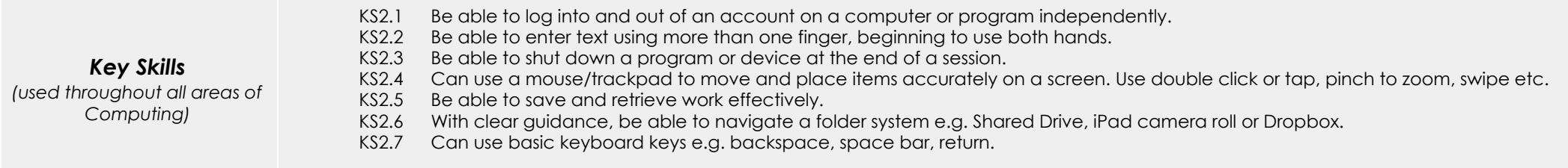

## *Computer Science*

## Tutorial Link

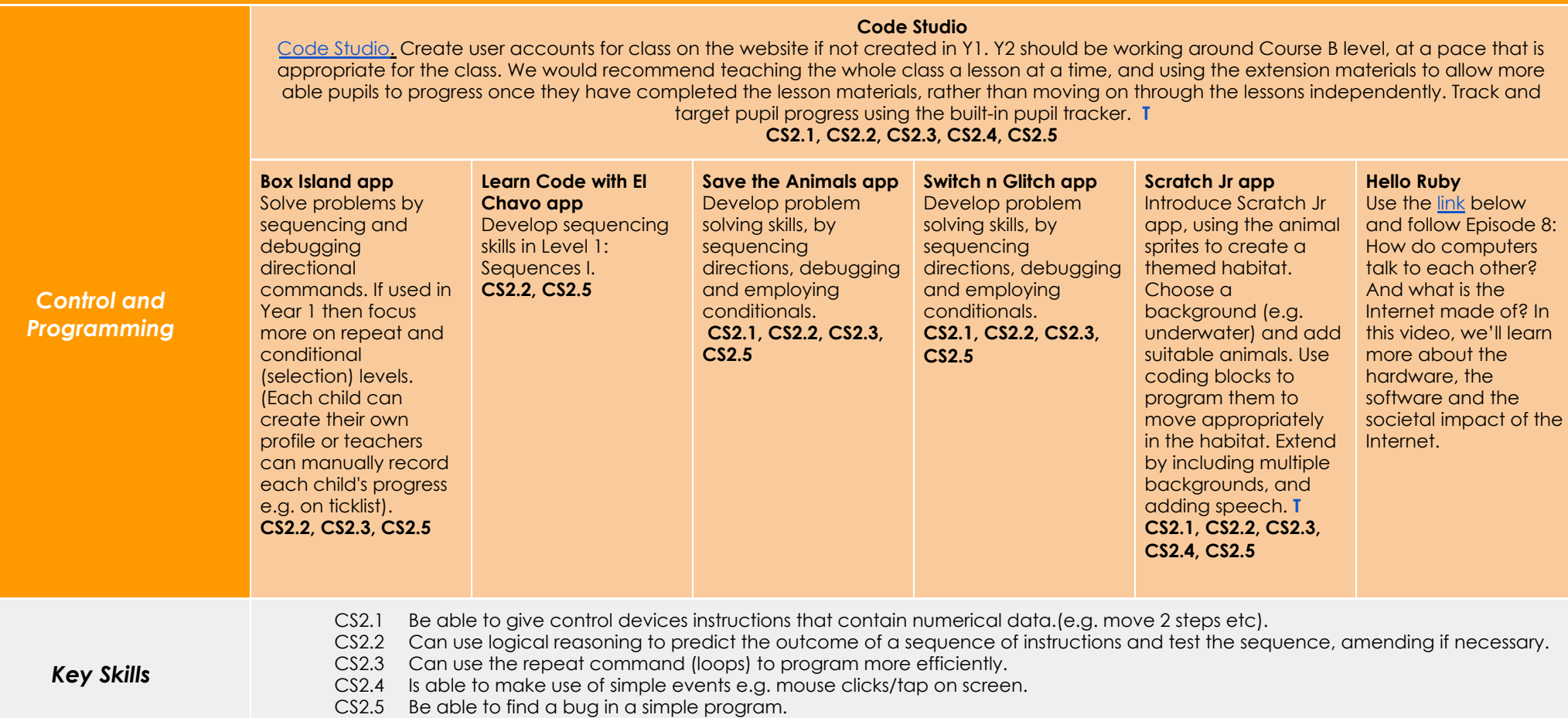

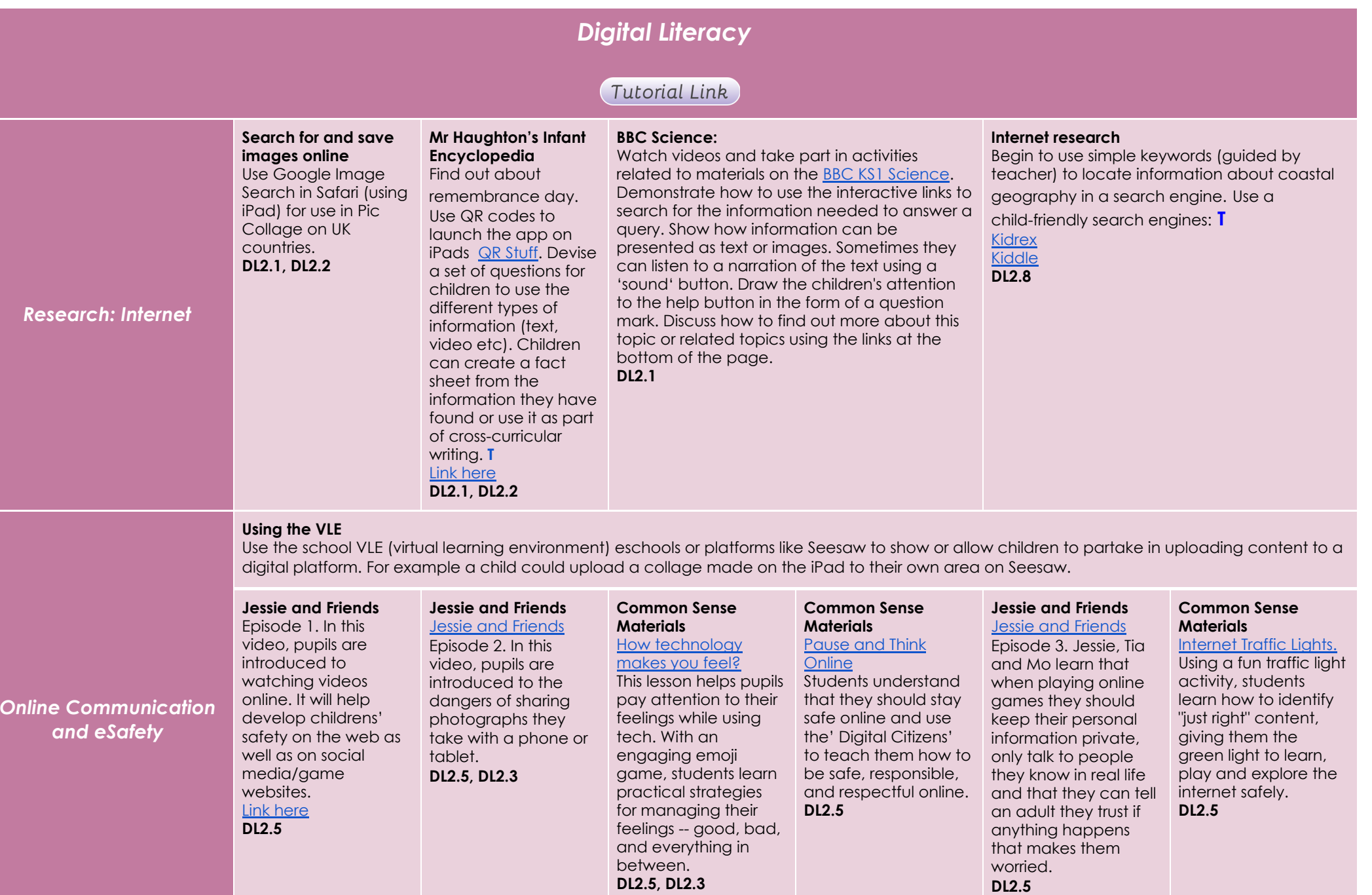

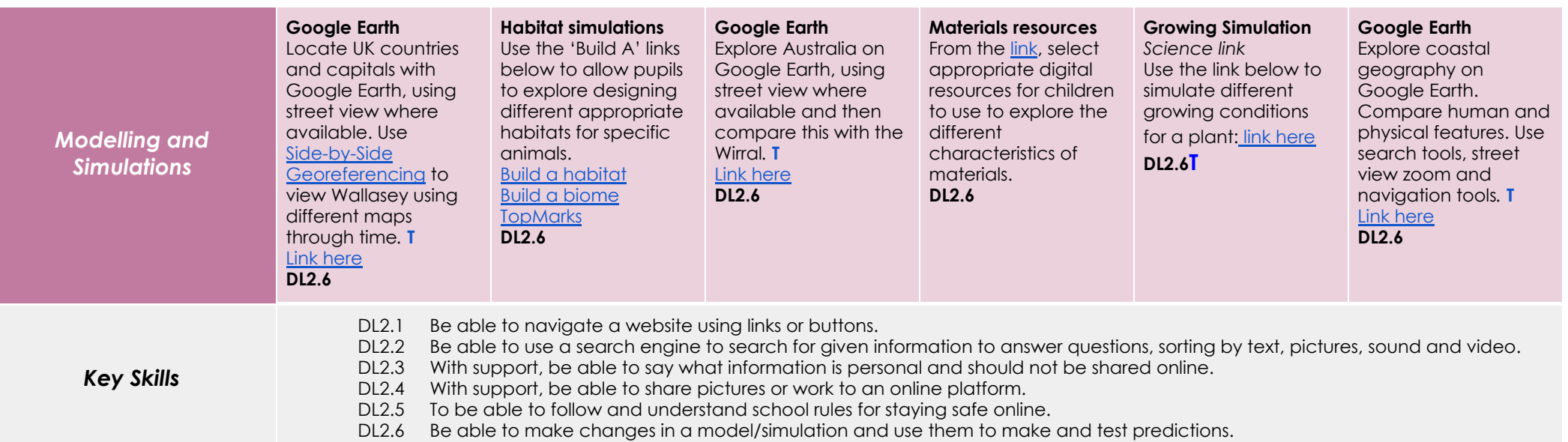

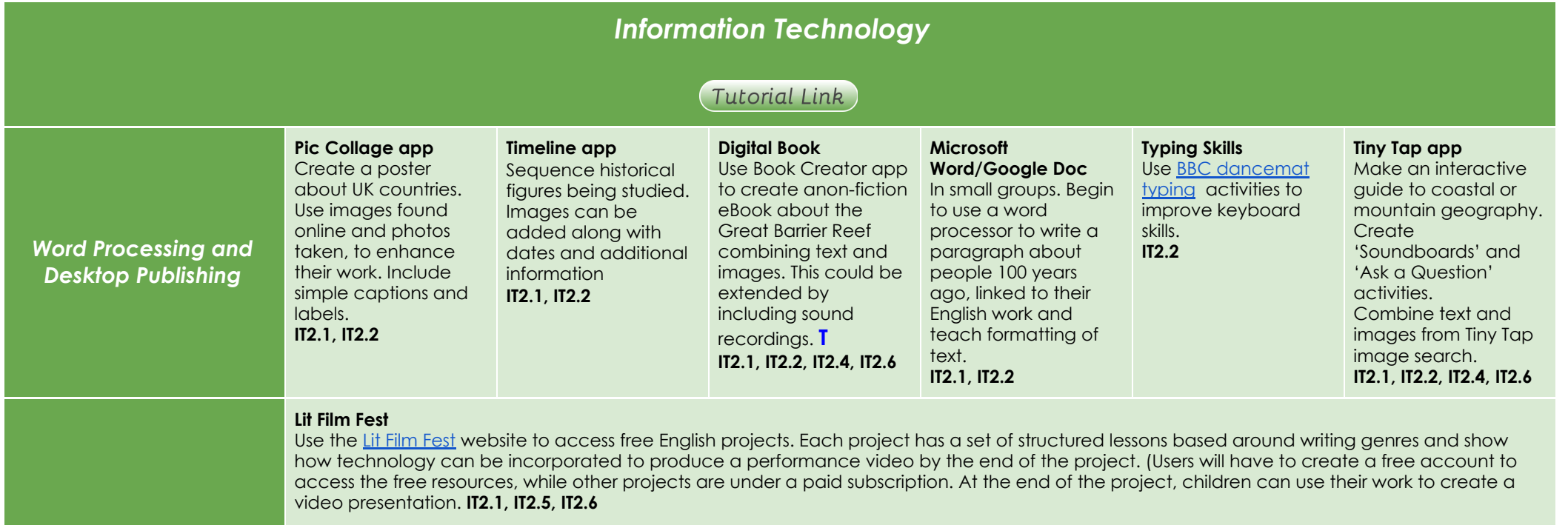

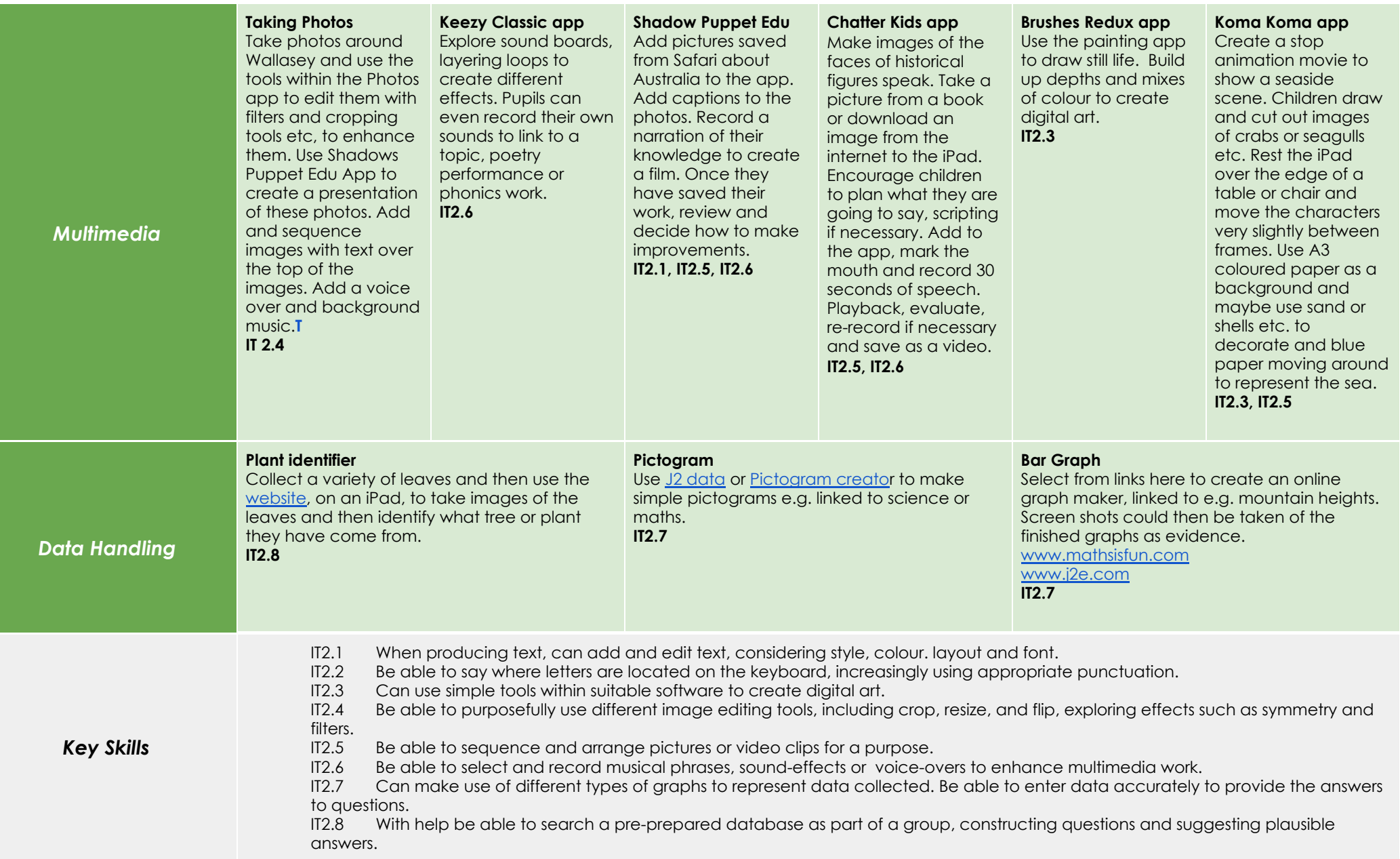